## **ОСОБЛИВОСТІ ВИКОРИСТАННЯ СУЧАСНИХ ГРАФІЧНИХ ФОРМАТІВ**

ст. викл. Колісник В.І., викладач Бабич О.В., студентка Анур'єва К.С. Харківський національний університет радіоелектроніки, кафедра медіаінженерії та інформаційних радіоелектронних систем, м. Харків, Україна; Відокремлений структурний підрозділ «Полтавський політехнічний фаховий коледж Національного технічного університету «Харківський політехнічний інститут», м. Полтава, Україна

e-mail: viktoriia.kolisnyk@nure.ua

**Abstract.** Editing raster graphics is now widely used, as it is popular in photography and copying technology. Moreover, such editors help both professional graphic designers and creative artists in their work. Therefore, exploring the capabilities of modern graphic formats is useful for them.

**Ключові слова:** сучасні мультимедіа, растрові графічні редактори, графічні формати, стиснення зображення.

**Вступ.** Растрові графічні редактори – це програми, які створюють зображення з сітки маленьких квадратів, які називаються пікселями. Сітку пікселів називають растром. Растрове формування зображення використовується сучасними сканерами та фотоапаратами, тому растрові графічні редактори дуже затребувані в наш час [1–3].

**Основна частина.** Растрові графічні редактори застосовуються в фотографії і при підготовці поліграфії, яка містить фотографії. Вони дозволяють робити фото ретуш: видаляти дефекти, змінювати фон фотографії, змінювати спектр і інтенсивність кольорів, змінювати загальний настрій зображення за допомогою спеціальних світлових ефектів. Також вони можуть бути корисними для розробників різного мультимедійного контенту при створенні текстових і фонових ефектів та для зменшення кількості кольорів зображень. Растрові графічні редактори використовують в своїй роботі не тільки професійні графічні дизайнери, але і творчі художники чи фотографи. Вони допомагають створювати графічні двовимірні та тривимірні об'єкти досить високої якості.

В наш час існує багато програм для редагування растрової графіки, та більшість з них є хоч і недорогими, але нестандартними. Є також дорогі професійні програми, які розроблені та використовуються відомими компаніями з розробки програмного забезпечення. Тому варто розглянути деякі з них з точки зору перспектив використання якісних загальнодоступних редакторів растрової графіки.

Растрові зображення зазвичай створюються за допомогою сканера або цифрової камери. Сканер дозволяє оцифрувати старі слайди, діапозитиви чи фотографії. Сучасна цифрова фотографія зберігає зображення в одному

з стандартних форматів растрових зображень: JPEG, GIF, PNG тощо. Розглянемо основні риси найпопулярніших растрових графічних форматів  $[4 - 6]$ .

На рис. 1 наведено порівняльний аналіз найчастіше використовуваних графічних форматів та їх особливостей в контексті застосування, відображення та стиснення графічної інформації.

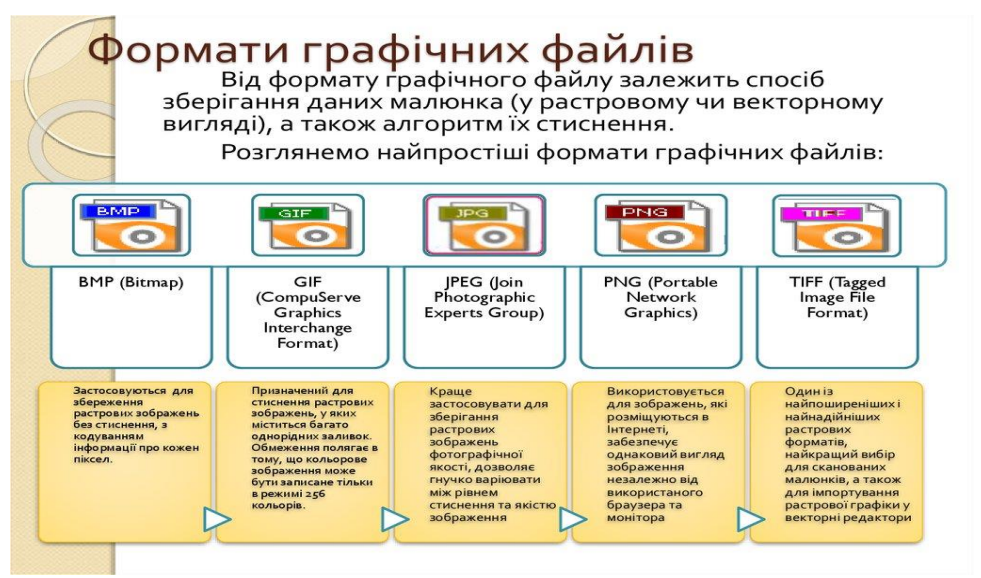

Рисунок 1 – Типи графічних форматів

Перш за все слід згадати формат ВМР, який хоч і не використовується вже багато років, але підтримується абсолютно всіма графічними редакторами, які працюють під керуванням операційної системи Windows і не тільки. Колись він застосовувався зокрема для зберігання фонів робочого столу Windows. Цей формат використовує глибину кольору від 1 до 24 біт. Оскільки це просто двовимірний масив чисел, кожен з яких задає колір пікселя, такі файли дуже легко формувати й обробляти програмно. Ще одна перевага формату – дуже швидкий показ (відображення) зображень, головний недолік – великі обсяги файлів (формула 1).

Розмір ВМР-файлу Т можна оцінити за наступною формулою:

$$
T = G \cdot V \cdot n, \tag{1}
$$

де: *G* – розмір зображення по горизонталі; *V* – розмір зображення по вертикалі; n – глибина пікселів.

Формат TIFF (рис. 2) є одним з найпопулярніших форматів, особливо у галузі поліграфії та керування електронними документами.

Він підтримує усі кольорові моделі – від чорно-білої до RGB, CMYK, LAB та інших. Формат файлу TIFF, створений на IBM-сумісному комп'ютері сумісний з операційною системою Mac OS і більшістю UNIX/Linux платформ. Також він підтримується всіма основними

пакетами растрової та векторної графіки і програмами, що призначені для редагування тексту.

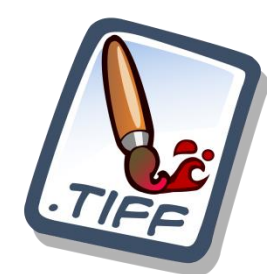

Рисунок 2 – Стандартна піктограма формату TIFF

Розглянемо деякі додаткові функції які надає формат TIFF:

–використання додаткових каналів (альфа каналів). Збереження зображення з альфа-каналами, для продовження редагування окремих частин зображення після того, як воно вперше розміщено на сторінці, і до кінцевого результату [5, 6].

–використання компресії. Це функція зменшення обсягу файлу до 50% від початкового обсягу за допомогою алгоритму стиснення LZW, що виконується без втрати інформації.

–попередній кольороподіл. Ця функція виконується в окремому файлі в колірній моделі CMYK. Вона спрощує подальшу процедуру розміщення файлу зображення на сторінці та друку документа. В цьому плані TIFF є зручнішим за інші формати. На сьогодні цей формат найчастіше використовується для імпорту растрової графіки у векторні програми при використанні у видавничих системах [5, 6].

Формат JPEG (рис. 3) зараз є одним з найпопулярніших графічних форматів, які використовуються в побутовій цифровій фотографії. Він реалізує алгоритм стиснення з втратами, тобто процес стиснення зображення призводить до часткової втрати інформації, що зберігається у файлі [5,6]. Тому в процесі застосування цієї процедури треба шукати компроміс між ступенем стиснення і якістю зображення, що зберігається. Чим більше стиснення, тим нижча якість, і навпаки.

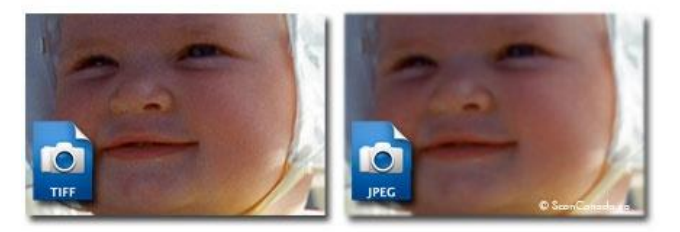

Рисунок 3 – Порівняння використання формату TIFF та JPEG

Кодування даних за допомогою використовуваного в JPEG алгоритму виконується в декілька етапів:

1. Графічні дані перетворюються на кольоровий режим LAB.

2. Відкидається від 1/2 до 3/4 інформації про колір (залежно від реалізації алгоритму).

3. Аналізуються блоки розміром 8 х 8 пікселів. Кожному блоку створюється набір чисел. Перші кілька чисел описують колір блоку в загальному, а наступні цифри описують дрібніші деталі. Оскільки спектр деталей базується на людському візуальному сприйнятті, великі деталі є помітнішими.

4. Залежно від обраного рівня якості, частина чисел, що характеризують дрібні деталі, відкидається.

5. Використовується кодування за методом Хаффмана для ефективнішого стиснення кінцевих даних. Одночасно виконується послідовний перегляд проаналізованих наборів номерів для визначення частоти появи кожного числа. Тоді числа, які зустрічаються найчастіше, кодуються з використанням мінімально можливої кількості бітів. Розкодування даних відбувається в зворотному порядку.

**Висновки.** Отже, чим вищий рівень стиснення, тим більше даних втрачається й тим нижча якість зображення. Використовуючи формат JPEG, можна отримати файл від 1 до 500 разів менший, ніж в форматі BMP. Цей формат апаратно-незалежний, може бути використаний незалежно від операційної системи й підтримується практично будь-якими графічними програмами. Крім стандартного варіанту, існує ще два підтипи формату JPEG, орієнтованих на використання в Інтернеті.

## **Список використаних джерел.**

1. Комп'ютерна графіка: конспект лекцій / Укладач: Скиба О.П. – Тернопіль: Тернопільський національний технічний університет імені Івана Пулюя, 2019. – 88 с.

2. Комп'ютерна графіка: навчальний посібник: в 2-х кн. Кн. 1. / Укладачі: Тотосько О. В., Микитишин А. Г., Стухляк П. Д. Тернопіль: Тернопільський національний технічний університет імені Івана Пулюя, 2017. 304 с.

3. Веселовська Г.В., Ходакова В.Є.: Компютерна графіка. Навч. пос. - К.: Кондор, 2015. - 584 с.

4. Програми для роботи з комп'ютерною графікою та формати графічних зображень. Конспект лекцій. https://financial.lnu.edu.ua/wpcontent/uploads/2015/12/Lektsiia2-1.pdf

5. Типи графічних файлів: https://shorturl.at/hxHSX

6. Графічні формати: https://uk.wikipedia.org/wiki/Графічні\_формати